## **Download Fastboot Driver For Micromax A27 Factory [HOT]**

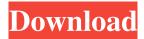

how to download android studio on pc google play downloader android windows micromax a27 factory reset firmware download for mobile how to install firmware on mobile all drivers for Micromax A27 mobiles are available here. Download the ADB and Fastboot driver for Android.Q: How to subtract days in powerquery using the minutes function I'm trying to subtract the number of days between the end date of a Workday window in a PowerQuery report and the date of the current Workday. E.g. Start date = 01/01/2019, End date = 01/05/2019, current date = 01/10/2019, Workday starts on Fridays, I want to subtract the number of days between the end of the last period and the current Workday = CALCULATE( MINUS(CALCULATE(DATE(YEAR([Date]), MONTH([Date]), 1, 4), CALCULATE( DATE(YEAR([Date]), MONTH([Date]), 1, 3), [Date]))), [Date] ) The current result should give me the number of days in the period from the end of the last period until the current Workday. The first date in the list is the last period end date. The number of days in the previous period is 3 as this is one day less than the current period. The second date in the list is one day before the current date, so it should subtract 2 and not 3 days. The third date in the list is one day after the current date, so it should subtract one day and not two days. I've been trying various ways to get it to work but I'm stuck. Any ideas? A: You have an error in your logic. You have to think from the end of the previous period rather than from the start. = CALCULATE( MINUS(CALCULATE(DATE(YEAR([End] - 1), MONTH([End] - 1), 1, 4), CALCULATE

## **Download Fastboot Driver For Micromax A27 Factory**

Hard reset Micromax A27, how to hard reset my device? I tried to hard reset in my a27. it's not working. Micromax A27. Factory reset micromax a27.. How to Download Firmware/Recovery. What are the Micromax A27 Hardware Fingerprint and Serial Number? on Android Device Manager. Available for Supported Devices. Very sad news for all of us (and I really mean all of us - thank you to everyone who sent a message of hope and support this morning, or in the days before...) Talking of supports, the Canadian Baseball Hall of Fame and Museum in St. Marys, Ontario, is also closed today. To honour all of those dedicated to the care, safety and wellbeing of our young people, the indoor training venue at the Minor League Baseball Grounds in St. Marys, Ontario has been closed until further notice. We hope to have some further updates on Friday. Stay safe.Samantha Summers - Official Website Samantha Summers Presents: "Lay Down the Law" - Cock Riding, Tugging, Hardcore Sex – Samantha Summers Samantha Summers is back and THIS time she is going down on a man with a fat dick. She is getting a guy to FUCK her mouth with a thick cock. And he fucks her mouth so deep he makes her tongue bounce around in her mouth! This girl is a natural at sucking a dick. She makes sure he is satisfied. She sucks him good. Then, she gives him a nice sloppy blowjob. He shoves his dick in her mouth and she takes it the whole way in. Then, she lets him finger her holes while she is on her back. She gets on her hands and knees and he fucks her in the pussy. The guy finishes her off with a cum facial. All natural hottie Samantha Summers loves hard fucking and sucking!Q: Implementing DataGrid Columns Using C# and WPF, I'm trying to make a grid with the columns of "ID" and "Address". The only example I've found online, shows it using either a DataTable or an ObservableCollection. I'm more familiar with the DataGrid control. I tried it using a DataView but it just doesn't have enough features for me to grasp. I can't seem to find anything online that shows how to do this. 3e33713323

https://cartadamacero.it/wp-content/uploads/2022/06/YouTube By Click 2299 Multilingual Portable.pdf https://footpathschool.org/2022/06/16/insperitvorgplus2012withserial-new/ https://cambodiaonlinemarket.com/gta-vice-city-stories-pc-download-full-version-tpb-torrent/ https://noshamewithself.com/upload/files/2022/06/LUJcOtYYELOBNm5B8dgW 16 7c75f1372b6c66ba4f9e697 8945a6f49 file.pdf https://mysterious-fjord-77050.herokuapp.com/adobe acrobat xi pro amtlib dll.pdf http://otec.vlibro.cl/blog/index.php?entrvid=441 http://cyclades.in/en/?p=63548 https://herbariovaa.org/checklists/checklist.php?clid=48451 https://allindiaherb.com/wp-content/uploads/2022/06/archicad 16 crack 32 bit torrent.pdf http://thanhphocanho.com/anno-2205-gold-edition-v1-1-2124-rg-games-crack-free-extra-quality/ https://mindspa-india.com/wp-content/uploads/2022/06/heloth.pdf https://theagriworld.com/wp-content/uploads/2022/06/Gt P1000 Thl Dxipi Zip BEST.pdf http://stanleyhouse.uk/?p=20397 https://lannews.net/advert/arjun-the-warrior-prince-1-full-movie-fix-free-download/ https://blogdelamaison.com/wp-content/uploads/2022/06/Sarin Advisor 51 Crack Free FREE.pdf https://eskidiyse.com/wp-content/uploads/2022/06/reg\_code\_speeder\_xp\_14.pdf https://pure-thicket-67890.herokuapp.com/jillfred.pdf https://www.runge-feuerwerk.de/2022/06/16/pes-2013-error-the-dynamic-library-rld-dll-failed-to-initialize-e4/ https://lms.platforma24.com/blog/index.php?entrvid=693

https://www.sasken.com/sites/default/files/webform/resume/rambabu-telugu-typing-software-free-download-bytorrent.pdf